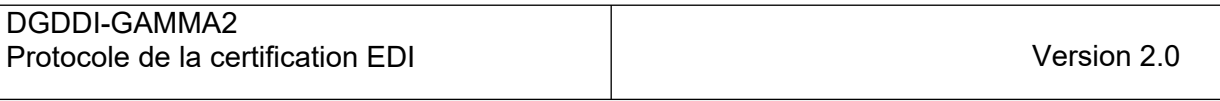

#### **DIRECTION GENERALE DES DOUANES ET DROITS INDIRECTS**

# **GAMMA2**

# **PROTOCOLE DE LA CERTIFICATION EDI CAS DE TESTS A REALISER**

# **Périmètre DAES**

#### **DIRECTION GENERALE DES DOUANES ET DROITS INDIRECTS**

Date: 06/06/2023

#### **HISTORIQUE DES CHANGEMENTS**

Cet historique reprend les modifications apportées sur la version de base du document

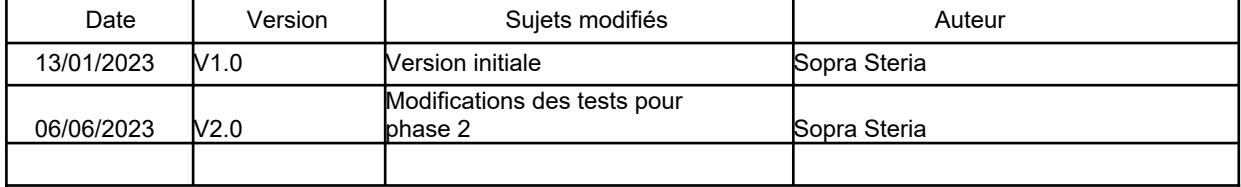

# Table des matières

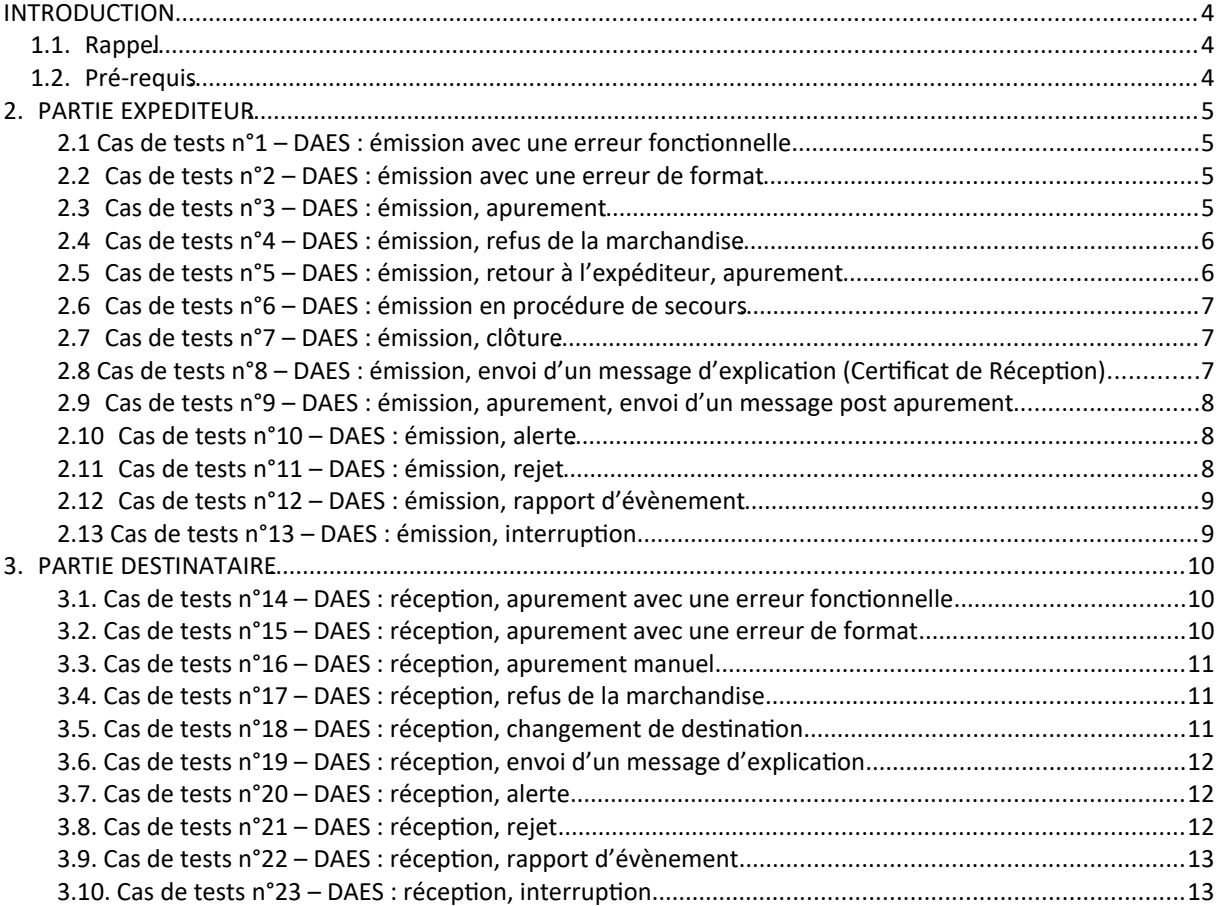

# <span id="page-3-2"></span>**INTRODUCTION**

# <span id="page-3-1"></span>**1.1. Rappel**

 La certification consiste à suivre le déroulement des cas de tests tels qu'ils ont été définis dans ce document.

A chaque étape du test, il est nécessaire de vérifier les messages émis et reçus.

Chaque phase de test est identifiée avec une couleur :

- Les tests du périmètre PHASE I.<br>• Les tests du périmètre PHASE II
- Les tests du périmètre PHASE II.

 Il est possible d'être certifié en tant qu'Expéditeur / Destinataire ou bien en tant que Destinataire uniquement. Dans la suite du document on distingue donc le cas où l'acteur qui réalise les tests est un Expéditeur de celui où il est un Destinataire.

# <span id="page-3-0"></span>**1.2. Pré-requis**

#### **Accès à GAMMA2 /EDI**

Une relation PEDI spécifique au demandeur a été créée.

#### **Agrément**

Pour les tests de certification, l'opérateur doit utiliser les agréments qui lui auront été attribués.

#### **Bureau de douane**

Le bureau est celui de l'agrément.

#### **Actions douanières**

Certains tests nécessitent pour leur mise en œuvre une action douanière comme la clôture par exemple. Ce qui implique l'intervention de la Douane pour les réaliser. Ces actions seront décrites en bleu et souligné.

#### **Actions Opérateurs**

Également, des actions opérateurs sont nécessaires pour le bon enchaînement de certains cas de tests. Comme pour les actions douanières, la Douane se chargera de les réaliser. Ces actions seront décrites

- **en rose et en gras** pour les actions **Destinataire**,
- *en vert et en italique* pour les actions *Expéditeur*.

# <span id="page-4-2"></span>**2. PARTIE EXPEDITEUR**

Cette partie ne concerne pas les opérateurs souhaitant être certifiés en tant que Destinataire uniquement.

 Dans les tests qui suivent, on se place exclusivement du point de vue de l'Expéditeur. Par conséquent les messages dont il est question dans cette partie ne concernent que l'Expéditeur.

 Les DAES de référence sont ceux figurant dans le document "**Jeux de tests**". L'opérateur devra choisir l'un des DAES, dont il est question dans le cas de tests, en fonction des produits pour lesquels il est habilité.

## <span id="page-4-1"></span>**2.1 Cas de tests n°1 – DAES : émission avec une erreur fonctionnelle**

**Objectif :** Émettre un DAES avec une erreur fonctionnelle **Acteur(s) :** Expéditeur **Périmètre(s) :** PHASE I **Scénario :** 

 Émettre un DAES en renseignant la date du jour moins 1 dans le champ "DateOfDispatch".

- ➔ Message émis : **FRA815**
- ➔ Message réponse : **FRA906**

#### <span id="page-4-0"></span>**2.2 Cas de tests n°2 – DAES : émission avec une erreur de format**

**Objectif :** Émettre un DAES avec une erreur de format **Acteur(s) :** Expéditeur **Périmètre(s) :** PHASE I **Scénario :** 

 Émettre un DAES comportant une erreur de format en renseignant **ab** dans le champ "TransportUnitCode" afin d'avoir en retour un message d'erreur.

- ➔ Message émis : **FRA815**
- ➔ Message réponse : **FRA917**

#### **2.3 Cas de tests n°3 – DAES : émission, apurement**

**Objectif** : Émettre un DAES Établissement du Certificat de Réception avec acceptation totale de la marchandise et mise à la consommation **Acteur(s) :** Expéditeur, **Destinataire Périmètre(s) :** PHASE I **Scénario :** 

Émettre un DAES

- - ➔ Message émis : **FRA815**
	- ➔ Message réponse : **FRA801**
	- ➔ Statut du DAES = **EMIS**

 **Établissement du Certificat de Réception avec acceptation totale de la marchandise** • **envoi d'un message IE818 correspondant au DAES avec le champ ConclusionReceipt valorisé à 1.** 

- ➔ Message reçu : **FRA818**
- ➔ Statut du DAES = **APURÉ**

## <span id="page-5-1"></span>**2.4 Cas de tests n°4 – DAES : émission, refus de la marchandise**

**<u>Objectif :</u>** Émettre un DAES → Établissement du Certificat de Réception avec refus total de la marchandise

**Acteur(s) :** Expéditeur, **Destinataire Périmètre(s) :** PHASE II **Scénario :** 

- Émettre un DAES
	- ➔ Message émis : **FRA815**
	- ➔ Message réponse : **FRA801**
	- ➔ Statut du DAES = **EMIS**

 **Établissement du Certificat de Réception avec refus total de la marchandise** • **envoi d'un message IE818 correspondant au DAES avec ConclusionReceipt valorisé à 3.** 

- ➔ Message reçu : **FRA818**
- ➔ Statut du DAES = **REFUSE**

## <span id="page-5-0"></span>**2.5 Cas de tests n°5 – DAES : émission, retour à l'expéditeur, apurement**

**Objectif :** Émettre un DAES → Changer de destination (retour à l'expéditeur) **Acteur(s) :** Expéditeur **Périmètre(s) :** PHASE II **Scénario :** 

- Émettre un DAES
	- ➔ Message émis : **FRA815**
	- ➔ Message réponse : **FRA801**
	- ➔ Statut du DAES = **EMIS**

 Changer de destination : remplacer les données du destinataire par celles de l'expéditeur (retour des marchandises)

- ➔ Message émis : **FRA813**
- ➔ Message réponse : **FRA803**
- ➔ Statut du DAES (numseq = 1) = DÉTOURNÉ
- $\rightarrow$  Statut du DAES (numseq = 2) = EMIS

 Établir le Certificat de Réception avec acceptation de la marchandise sur le **numéro de séquence 2** (cas de l'apurement par l'expéditeur après retour à l<sub>i</sub>expéditeur)

- ➔ Message émis : **FRA818**
- ➔ Statut du DAES = **APURÉ**

Demande de synchronisation sur le FRA818

- ➔ Message émis : **FRA900**
- ➔ Message réponse : **FRA818**

## <span id="page-6-2"></span>**2.6 Cas de tests n°6 – DAES : émission en procédure de secours**

**Objectif :** Émettre un DAES en procédure de secours **Acteur(s) :** Expéditeur **Périmètre(s) :** PHASE I **Scénario :** 

- Émettre un DAES en procédure de secours en renseignant :
- une date d'expédition antérieure à la date d'émission
- le flag DifferedSubmission à TRUE
	- ➔ Message émis : **FRA815**
	- ➔ Message réponse : **FRA801**
	- ➔ Statut du DAES = **EMIS**

## <span id="page-6-1"></span>**2.7 Cas de tests n°7 – DAES : émission, clôture**

**Objectif :** Émettre un DAES → Clôture manuelle par la douane **Acteur(s) :** Expéditeur, Douane **Périmètre(s) :** PHASE II **Scénario :** 

- Émettre un DAES
	- ➔ Message émis : **FRA815**
	- ➔ Message réponse : **FRA801**
	- ➔ Statut du DAES = **EMIS**

Action Douane : clôture manuelle du DAES

- ➔ Message réponse : **FRA881**
- ➔ Statut du DAES = **CLOTURE**

#### <span id="page-6-0"></span>**2.8 Cas de tests n°8 – DAES : émission, envoi d'un message d'explication (Certificat de Réception)**

**<u>Objectif :</u>** Émettre un DAES avec un délai d'établissement du CDR dépassé → Envoyer un message d'explication **Acteur(s) :** Expéditeur **Périmètre(s) :** PHASE II **Scénario :** 

- Émettre un DAES
	- ➔ Message émis : **FRA815**
	- ➔ Message réponse : **FRA801**
	- ➔ Statut du DAES = **EMIS**
- Envoi d'un message d'explication avec pour raison : « Grève »
	- ➔ Message émis : **FRA837**
	- ➔ Message réponse : **FRA837**

## <span id="page-7-2"></span>**2.9 Cas de tests n°9 – DAES : émission, apurement, envoi d'un message post apurement**

**Objectif :** Émettre un DAES → Établissement du Certificat de Réception avec acceptation bien que non conforme  $\rightarrow$  Envoyer un message de justification **Acteur(s) :** Expéditeur, **Destinataire Périmètre(s) :** PHASE II **Scénario :** 

- Émettre un DAES
	- ➔ Message émis : **FRA815**
	- ➔ Message réponse : **FRA801**
	- ➔ Statut du DAES = **EMIS**

 **Établissement du Certificat de Réception avec acceptation bien que non conforme de la marchandise et saisie de pertes et/ou excédents** • **envoi d'un message IE818 correspondant au DAES avec ConclusionReceipt valorisé à 2.** 

- ➔ Message reçu : **FRA818**
- ➔ Statut du DAES = **APURE**

Envoyer un message de justification

- ➔ Message émis : **FRA871**
- ➔ Message réponse : **FRA871**

#### <span id="page-7-1"></span>**2.10 Cas de tests n°10 – DAES : émission, alerte**

**Objectif : Émettre un DAES → Alerte sur le DAES Acteur(s) :** Expéditeur, **Destinataire Périmètre(s) :** PHASE II **Scénario :** 

- Émettre un DAES
	- ➔ Message émis : **FRA815**
	- ➔ Message réponse : **FRA801**
	- ➔ Statut du DAES = **EMIS**

 **Alerte sur le DAES** • **envoi d'un message IE819 avec le champ EaDRejectedFlag valorisé à 1 (Alerte)** 

- ➔ Message reçu : **FRA819**
- ➔ Statut du DAES = **EMIS**

#### <span id="page-7-0"></span>**2.11 Cas de tests n°11 – DAES : émission, rejet**

**Objectif : Émettre un DAES->Rejet du DAES Acteur(s) :** Expéditeur, **Destinataire Périmètre(s) :** PHASE II **Scénario :** 

- Émettre un DAES
	- ➔ Message émis : **FRA815**
	- ➔ Message réponse : **FRA801**
	- ➔ Statut du DAES = **EMIS**
- **Rejet du DAES** • **envoi d'un message IE819 avec le champ EaDRejectedFlag valorisé à 2 (Rejet)** 
	- ➔ Message reçu : **FRA819**
	- ➔ Statut du DAES = **REJETE**

## <span id="page-8-1"></span>**2.12 Cas de tests n°12 – DAES : émission, rapport d'évènement**

**Objectif :** Émettre un DAES → Etablissement d'un rapport d'évènement **Acteur(s) :** Expéditeur, Douane **Périmètre(s) :** PHASE II **Scénario :** 

- Émettre un DAES
	- ➔ Message émis : **FRA815**
	- ➔ Message réponse : **FRA801**
	- ➔ Statut du DAES = **EMIS**

Action Douane : établissement du rapport d'évènement

- ➔ Message reçu : **FRA840**
- ➔ Statut du DAES = **EMIS**

#### <span id="page-8-0"></span>**2.13 Cas de tests n°13 – DAES : émission, interruption**

**Objectif :** Émettre un DAES→ Interruption du mouvement Acteur(s) : Expéditeur, Douane **Périmètre(s) :** PHASE II **Scénario :** 

- Émettre un DAES
	- ➔ Message émis : **FRA815**
	- ➔ Message réponse : **FRA801**
	- ➔ Statut du DAES = **EMIS**

Action Douane : interruption du mouvement

- ➔ Message reçu : **FRA807**
- ➔ Statut du DAES = **STOPPÉ**

# <span id="page-9-2"></span>**3. PARTIE DESTINATAIRE**

 Les cas de tests de couleurs différentes représentent des actions douanières ou opérateurs Dans les tests qui suivent, on se place exclusivement du point de vue de du Destinataire. réalisées par la Douane.

#### <span id="page-9-1"></span>**3.1. Cas de tests n°14 – DAES : réception, apurement avec une erreur fonctionnelle**

**<u>Objectif :</u> R**éception d'un DAES → Établir le Certificat de Réception avec une erreur fonctionnelle **Acteur(s) :** *Expéditeur*, Destinataire **Périmètre(s) :** PHASE I **Scénario :** 

*Émission d'un DAES via l'envoi d'un message IE801* 

- ➔ Message reçu : **FRA801**
- ➔ Statut du DAES = **EMIS**

 Établir le Certificat de Réception en renseignant la date du jour plus 1 dans le champ "DateOfArrivalOfExciseProducts".

- ➔ Message émis : **FRA818**
- ➔ Message réponse : **FRA906**

## <span id="page-9-0"></span>**3.2. Cas de tests n°15 – DAES : réception, apurement avec une erreur de format**

**Objectif :** Réception d'un DAES Établir le Certificat de Réception avec une erreur de format

**Acteur(s) :** *Expéditeur*, Destinataire **Périmètre(s) :** PHASE I **Scénario :** 

*Émission d'un DAES via l'envoi d'un message IE801* 

- ➔ Message reçu : **FRA801**
- ➔ Statut du DAES = **EMIS**

 Établir le Certificat de Réception en renseignant **ab** dans le champ "GlobalConclusionOfReceipt" afin d'avoir en retour un message d'erreur.

- ➔ Message émis : **FRA818**
- ➔ Message réponse : **FRA917**

# **3.3. Cas de tests n°16 – DAES : réception, apurement manuel**

**<u>Objectif :</u> R**éception d'un DAES → Établir le Certificat de Réception avec acceptation bien que non conforme  $\rightarrow$  Envoyer une explication de non conformité

**Acteur(s) :** *Expéditeur*, Destinataire **Périmètre(s) :** PHASE II

**Scénario :** 

*Émission d'un DAES via l'envoi d'un message IE801* 

- Message reçu : **FRA801**
- $\downarrow$  Statut du DAES = **EMIS**

 Etablir le Certificat de réception avec Acceptation bien que non conforme en renseignant des pertes ou des excédents

- Message émis : **FRA818**
- Message réponse : **FRA818**
- ➔ Statut du DAES = **EN ATTENTE PAIEMENT**

Renseignement du numéro de créance SAR

- ➔ Message reçu : **FRA1010**
- ➔ Message réponse : **FRA1010**
- ➔ Statut du DAES = **EN ATTENTE PAIEMENT**

Validation de l'apurement

- ➔ Action douane : validation du numéro de créance SAR
- ➔ Message réponse : **FRA818**
- ➔ Statut du DAES = **APURÉ**

Envoyer une explication de non conformité

- ➔ Message émis : **FRA871**
- ➔ Message réponse : **FRA871**

#### <span id="page-10-1"></span>**3.4. Cas de tests n°17 – DAES : réception, refus de la marchandise**

**Objectif :** Réception d'un DAES Établir le Certificat de Réception avec refus total de la marchandise

**Acteur(s) :** *Expéditeur*, Destinataire **Périmètre(s) :** PHASE II

**Scénario :** 

- *Émission d'un DAES via l'envoi d'un message IE801* 
	- ➔ Message reçu : **FRA801**
	- ➔ Statut du DAES = **EMIS**
- Établir le Certificat de Réception avec refus total de la marchandise
	- ➔ Message émis : **FRA818**
	- ➔ Message réponse : **FRA818**
	- ➔ Statut du DAES = **REFUSE**

#### <span id="page-10-0"></span>**3.5. Cas de tests n°18 – DAES : réception, changement de destination**

**Objectif :** Réception d'un DAES → Changement de destination (modification du lieu de livraison)

**Acteur(s) :** *Expéditeur*, Destinataire **Périmètre(s) :** PHASE II **Scénario :** 

*Émission d'un DAES via l'envoi d'un message IE801* 

- ➔ Message reçu : **FRA801**
- ➔ Statut du DAES = **EMIS**
- *Changement de destination : modification du lieu de livraison* 
	- ➔ Message reçu : **FRA813**
	- ➔ Statut du DAES = **EMIS**

## **3.6. Cas de tests n°19 – DAES : réception, envoi d'un message d'explication**

**Objectif :** Réception d'un DAES → Envoyer un message d'explication de dépassement de délai d'envoi du Certificat de Réception **Acteur(s) :** *Expéditeur*, Destinataire **Périmètre(s) :** PHASE II **Scénario :** 

*Émission d'un DAES via l'envoi d'un message IE801* 

- ➔ Message reçu : **FRA801**
- ➔ Statut du DAES = **EMIS**

Envoi d'un message d'explication avec pour raison : « Grève »

- ➔ Message émis : **FRA837**
- ➔ Message réponse : **FRA837**

## <span id="page-11-1"></span>**3.7. Cas de tests n°20 – DAES : réception, alerte**

**Objectif : Réception d'un DAES → Alerter Acteur(s) :** *Expéditeur*, Destinataire **Périmètre(s) :** PHASE II **Scénario :**  *Émission d'un DAES via l'envoi d'un message IE801* 

- ➔ Message reçu : **FRA801**
- ➔ Statut du DAES = **EMIS**

Alerter

- ➔ Message émis : **FRA819**
- ➔ Message reçu : **FRA819**
- ➔ Statut du DAES = **EMIS**

#### <span id="page-11-0"></span>**3.8. Cas de tests n°21 – DAES : réception, rejet**

**Objectif : Réception d'un DAES → Rejeter Acteur(s) :** *Expéditeur*, Destinataire **Périmètre(s) :** PHASE II **Scénario :** 

*Émission d'un DAES via l'envoi d'un message IE801* 

- Message reçu : **FRA801**
- Statut du DAES = **EMIS**

Rejeter

- Message émis : **FRA819**
- Message reçu : **FRA819**
- Statut du DAES = **REJETE**

## <span id="page-12-1"></span>**3.9. Cas de tests n°22 – DAES : réception, rapport d'évènement**

**Objectif :** Réception d'un DAE → Etablissement d'un rapport d'évènement **Acteur(s) :** *Expéditeur*, Douane **Périmètre(s) :** PHASE II **Scénario :** 

*Émission d'un DAES via l'envoi d'un message IE801* 

- ➔ Message reçu : **FRA801**
- ➔ Statut du DAES = **EMIS**

Action Douane : établissement du rapport d'évènement

- ➔ Message reçu : **FRA840**
- ➔ Statut du DAES = **EMIS**

#### <span id="page-12-0"></span>**3.10. Cas de tests n°23 – DAES : réception, interruption**

**Objectif :** Réception d'un DAE→ Interruption du mouvement **Acteur(s) :** *Expéditeur*, Douane **Périmètre(s) :** PHASE II **Scénario :** 

- *Émission d'un DAES via l'envoi d'un message IE801* 
	- ➔ Message reçu : **FRA801**
	- ➔ Statut du DAES = **EMIS**
- Action Douane : interruption du mouvement
	- ➔ Message reçu : **FRA807**
	- ➔ Statut du DAES = **STOPPE**